## **MINUTES** CHRIS TAWG Advisory Board February 26, 2014 Conference Call

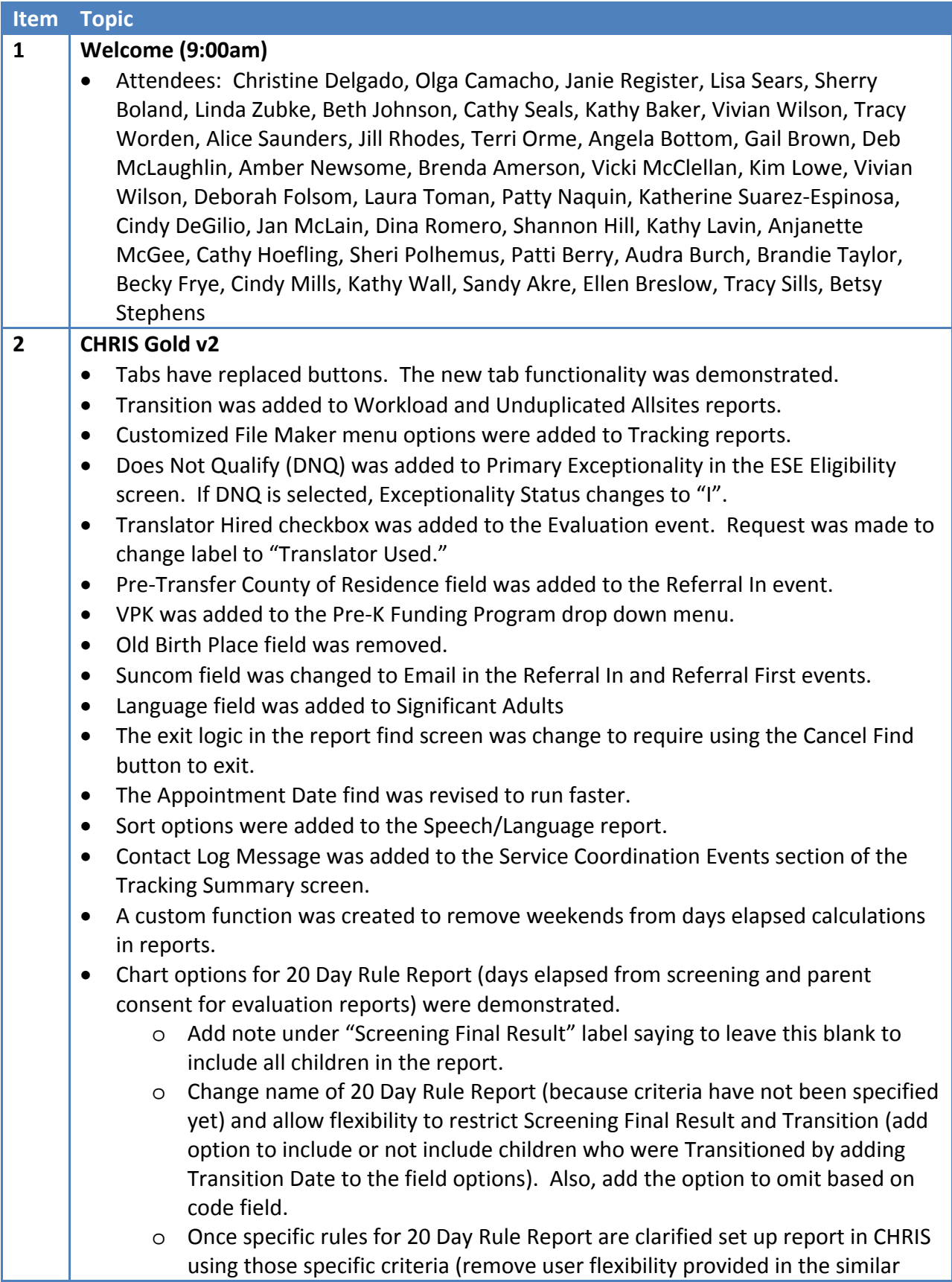

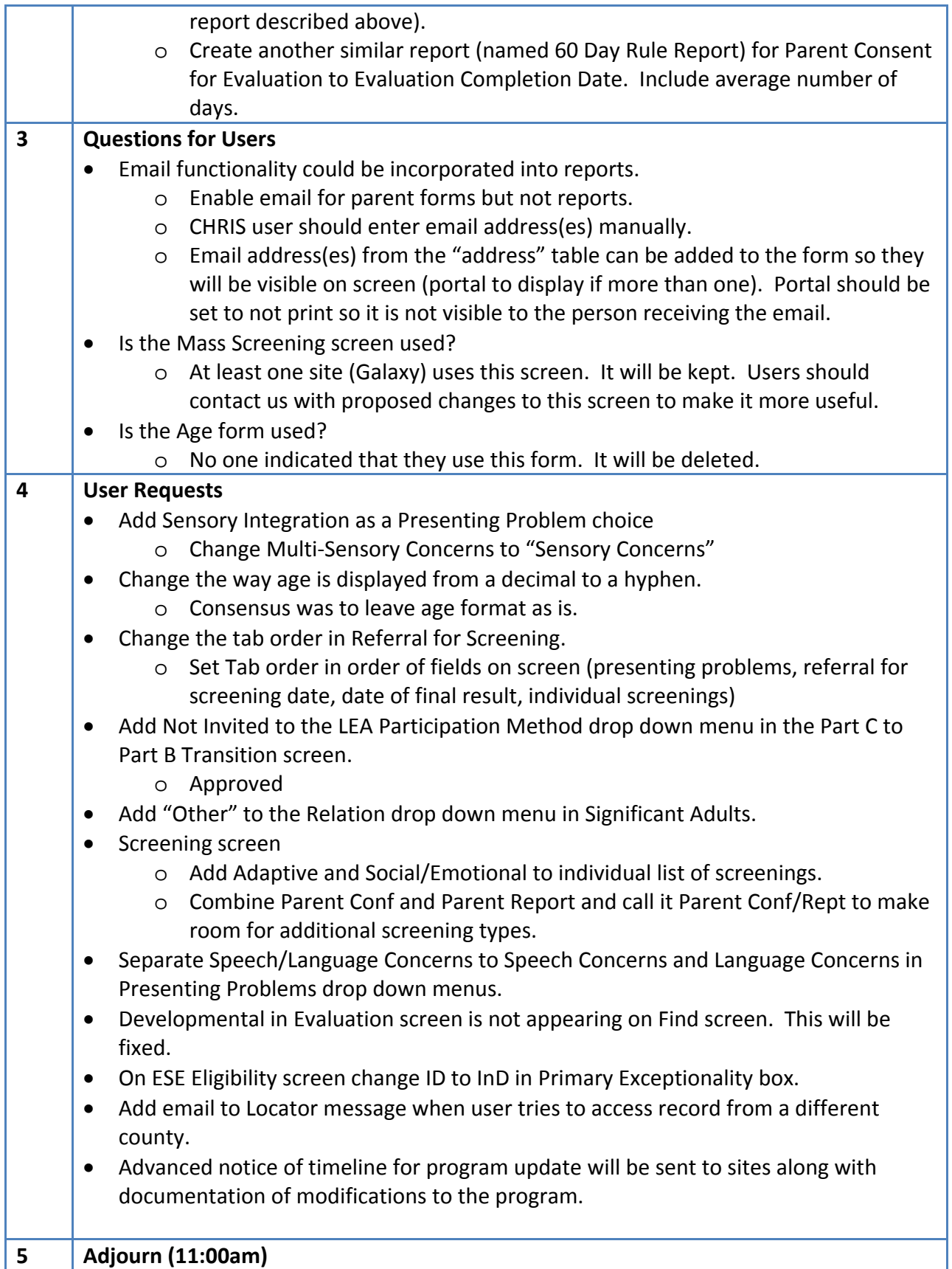